# **Canon Digital Camera Solution Disk Software Guide Free Pdf Books**

All Access to Canon Digital Camera Solution Disk Software Guide PDF. Free Download Canon Digital Camera Solution Disk Software Guide PDF or Read Canon Digital Camera Solution Disk Software Guide PDF on The Most Popular Online PDFLAB. Only Register an Account to DownloadCanon Digital Camera Solution Disk Software Guide PDF. Online PDF Related to Canon Digital Camera Solution Disk Software Guide. Get Access Canon Digital Camera Solution Disk Software GuidePDF and Download Canon Digital Camera Solution Disk Software Guide PDF for Free.

MODELS: 26" DISK 28" DISK 30" DISK 34" DISK 24 ...

GTX-OP-EN - 3 - TABLE OF CONTENTS Introduction 2 About This Manual 2 Table Of Contents 3 Safety Messages 4 Safety Label Locations 6 Operation Controls 7 Operation Controls 8 Machine Components 9 Machine Components 10 LCD Screen Menu Displays: 11 Machine Setup 12 Un-Crating Machine: 12 Connecting Batteries: 12 Adjusting S Jan 6th, 2024

### MODELS: 17" Disk Traction 20" Disk Traction 17" Disk ...

This Manual Is Furnished With Each New Machine. This Manual Will Allow The Operator To Get The Best Performance Out Of Your RPS Manufactured Scrubber-Drier, Sweeper, Burnisher, Or Orbital Scrubber. Read This Manual Thoroughly Before Operating Or Servicing The Machine. Feb 2th, 2024

#### CANON INC. CANON U.S.A. INC. CANON EUROPA N.V. CANON ...

1-800-OK-CANON EUROPE, CANON EUROPA N.V. AFRICA & Bovenkerkerweg 59-61, P.O. Box 2262, 1180 EG Amstelveen, The Netherlands MIDDLE EAST CANON COMMUNICATION & IMAGE FRANCE S.A. 102, Avenue Du Général De Gaulle 92257 La Garenne-Colombes Cedex, France CANON UK LTD. Woodhatch Reigate Surrey RH2 8BF, United Kingdom CANON DEUTSCHLAND GmbH Apr 7th, 2024

### **Canon Eos Digital Solution Disk User Guide**

Canon 1DX Mark II EOS DSLR Camera (1D X Mark 2 Body) B&H Photo View And Download Canon EOS 50D Instruction Manual Online. Canon EOS 50D: User Guide. EOS 50D Digital Camera Pdf Manual Download. Also For: 28 135 - Eos 50d 15.1mp Digital SIr Camera, 50d W/ 18-55mm & 75-300mm 24gb - Eos 50d Jan 7th, 2024

### **Canon Digital Camera Solution Software**

Sep 10, 2021 · Software FREE Canon Utility EOS Mac, Windows EOS Utility 3: Software Overview And Interface Tour Canon Digital Photo Professional 4 Raw File Editing Process Canon Digital Photo Professional Page 7/83. Download File PDF Canon Digital Camera Solution Software (DPP) 4: Software Feb 8th, 2024

#### **Canon Software Solution Disk**

Least, The EOS Digital Solution Disk Software, Allegedly Available In Canon Websites. Downloadble CD Image Or Solution Disk Software - Canon Inc. Canon Digital Camera Solution Disk Free Download - Western Digital Disk Manager Drivers, Auslogics Disk Defrag, Wise Disk Cleaner, And Many More Pr Mar 8th, 2024

### **Canon Digital Solution Disk Free**

Software Manual User Guide Win/Mac VG. Condition Is "Used". Shipped With USPS First Page 25/36. Access Free Canon Digital Solution Disk Free Class. Seller Assumes All Responsibility For ... Disk Defrag, Wise Disk Cleaner, And Many More Programs Canon Digital Camera Solution Page 31/36. Acc Mar 4th, 2024

### **Canon Eos Digital Solution Disk Download**

0.0px; Font: 12.0px 'Times New Roman'; Min-height: 15.0px} With Clear How-to Steps And Full-color Illustrations, David Busch's Canon EOS Rebel T7i/800D Guide To Digital SLR Photography Covers All The Camera's Capabilities In Depth, From Taking Your First Photos Through Advance Apr 4th, 2024

### Digital SLR Camera With Digital SLR Camera With Sensor ...

© 2004 Konica Minolta Photo Imaging, Inc. 9242-4122-06 (MC-E) 0804-A1 Printed In Japan Konica Minolta May 8th, 2024

#### **Canon Solution Disk Mac**

Installing The Software From The EOS DIGITAL Solution Disk ... Canon Digital Camera Solution Disk Free Download - Disk Drill, Auslogics Disk Defrag, Wise Disk Cleaner, And Many More Programs Canon Digital Camera Solution Disk - CNET Download EOS Digital Solution Disk Software 29 Feb 2th, 2024

### Canon Eos Solution Disk Download - Demo.pharmasuock.com

Canon Eos Solution Disk Download Canon EOS 80D For Dummies Take Professionalquality Photos With Your Canon EOS 80D Your Canon EOS 80D Gives You Pro-level Photo Power. All You Need Is Some Know-how About Your Camera's Capabilities And A ... 0.0px; Font: 12.0px 'Times New Roman'; Min-height: Apr 3th, 2024

#### **Canon Solution Disk Windows 7**

Inch LCD Screen, Minimum Shutter Speed Of 15 Seconds And A Lens With Measurements Of Approximately 28-140 Millimetres. The G16 Is Designed To Last, With Its Hard Core Shell. The Device Also Boasts A Built-in WI-FI Feature, Continuous Capturing Speed Of About 9.3 Frames Per Mar 2th, 2024

## Making A Cipher Disk - Handout Make A Cipher Disk: Encrypt ...

Letter N. A=N, B=M, C=L, Etc. In This Example The Name BILL Would Be Written As: MFCC. Using Your Cipher Disk, Practice By Writing Your Name In Code. Then Write A Message Using The Cipher Disk. Share The KEY Letter W Ith A Friend (ex: Letter N) Who Also Has A Cipher Disk. They Can Decipher The Message And You Can Communicate Secretly To Each Other! May 7th, 2024

# Hard Disk Secrets Infoworld Secrets Book And Disk By John ...

Design Systems Inc Five Key Steps To High Speed Nand Flash Performance And Reliability Amber Huffman Intel Corp Peter Onufryk Integrated Device Technology Inc Enterprise Nvmhci Enabling Enterprise Class Pcie Ssds With Unmatched Performance' 'NEWS CLOUD PUTING IS ... Apr 1th, 2024

### **HP StorageWorks Tape And Disk-to-disk Data Protection ...**

5 HP StorageWorks DAT Tape Drives Protect Your Small Or Medium Business With A Dependable Range Of DAT Drives From HP That Balance Price And Performance With A Range Mar 8th, 2024

### **HP StorageWorks Tape And Disk-to-disk Data Protection**

7 HP StorageWorks LTO Ultrium Tape Drives (continued) HP StorageWorks LTO Ultrium Tape Drives Offer Broad Compatibility, Support For One-ButtonDisaster Recovery (OBDR), Feb 8th, 2024

HP StorageWorks- Band- Und Disk-to-Disk- Datensicherung
HP StorageWorks DAT-Bandlaufwerke Diese Zuverlässigen DAT-Laufwerke Von HP

Mit Gutem Preis-Leistungs-Verhältnis Bieten Kleinen Oder Mittelständischen Unternehmen Das Nötige Maß An Schutz. Technische Daten HP StorageWorks DAT 40 Bandlaufwerk Zuverlässige Sicherungslösung Der Einstiegskl May 8th, 2024

### **Algorithms For High-Throughput Disk-to-Disk Sorting**

Once Completed, Will Produce An Estimated 1 Exabyte Of Data A Day [4]. Storing Such Large Amounts Of Information In Volatile-memory (RAM) For Processing Is Not Cost E Ective. Additionally, The Rate At Which New Data Is Being Gener-ated Clearly Outpaces The Rate At Which Total Available R Feb 8th, 2024

### 1-800-OK-CANON Usa.canon.com Canon U.S.A., Inc. One ...

While Approaching The 60th Anniversary Of Servicing The Broadcast Industry, Canon's Advanced Lens Technology Continues To Deliver Beautiful High-end Imaging. Today We Offer An Exciting Range Of Innovative High-end Imaging ... DIGISUPER 95 TELE Feb 8th, 2024

# Canon Canon-Pixma-Mx410-User-Manual-1002697 Canon ...

Canon MX410 Series Canon Series Sewer, Add Printer Windows \_F2F6SEOOOOOO

Kind USB Multifunction Canonijnetwork U Unction Canon MX410 Series FAX Name: Canon MX410 Series F2F65E000000 Location. Print Using: Canon MX410 Series Add 2. Go To Step Three, Page 19. \*The Alphanumenc Characters After Canon Xxxx Series Is The Machine's Bonjour Mar 6th, 2024

### Canon Europa NV, Canon Europe Ltd, And Canon UK Ltd ...

Canon Inc. Also Operates A Hotline For Stakeholders, Including Suppliers On Canon Inc.'s Website. Stakeholders Can Report Specific Concerns Or Information Regarding Human Rights, Labour, Health And Safety, And Other Compliance Issues In Canon's Supply Chain, Including But Not Li Feb 8th, 2024

### Canon Europa NV, Canon Europe Ltd And Canon UK Ltd ...

Canon Inc. And Canon Group Manufacturing Companies Also Conduct An Annual Survey Of All Companies Registered On Our Supplier List. The Survey Covers A Wide Range Of Initiatives, Including Social And Environmental Aspects With Reference To IL Jan 10th, 2024

Canon Canon-Pixma-Mg5220-User-Manual-1002685 Canon ...

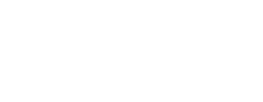

Installing The MG5220 Software Step 7 On The Canon IJ Network Tool Screen, Select MG5200 Series In Printers, Then Click Next. Select The Printer To Be Used. Step 8 When The Register Printer And Scanner Screen Appears, Click Register Printer.